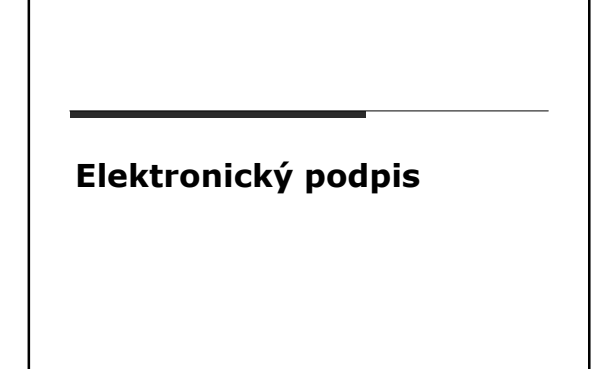

## Základní princip

#### □ Odesílatel

- podepíše otevřený text
- vznikne digitálně podepsaný text

#### Příjemce

- ověří zda podpis patří odesílateli
- uvěří v pravost podpisu
- ověří zda podpis a text k sobě patří = nebyla zpráva v průběhu přenosu modifikována?

### Digitální podpis

- asymetrická kryptografie
- pár klíčů veřejně publikovaný a soukromý klíč
- po kompromitaci soukromého klíče ztrácí digitální podpisování smysl – nutno zamezit zneužívání klíče
- dig. podpis vytvářen pomocí soukromého klíče
- ověřován pomocí veřejného klíče

## Podpis vs. šifrování

- pomocí veřejného klíče se šifruje kdokoliv může zprávu zašifrovat
- (proto se používá veřejný klíč)
- dešifruje se pomocí soukromého klíče
- dešifrovat může pouze oprávněná osoba = majitel soukromého klíče

## Jednosměrné funkce

- Nevýhoda asymetrické kryptografie náročnost na výpočetní kapacity
- $\square$  jednosměrné funkce speciální skupina matematických funkcí
	- jednoduché vypočítat hodnotu funkce při daných vstupech
	- v konečném čase prakticky nemožné stanovit původní vstupy z výsledku funkce

### Hashování

vstup funkce – otevřený text

- výstup funkce digitální otisk (hash)
- dig. otisk mnohem menší než původní text (řádově stovky bitů)
- $\Box$  funkce zhušťující text = hashovací funkce

### Hashovací funkce

□ jednosměrnost

- bezkoliznost stejný dig. otisk nelze získat z jiné zprávy
- nejpoužívanější algoritmy:
	- MD4 128 bitový otisk (má slabiny => 20 bit)
	- MD5 128 bit (nekompromitován)
	- $\blacksquare$  SHA1 160 bit
- □ Pomocí asymetrické kryptografie se šifruje pouze několik stovek bitů !!!

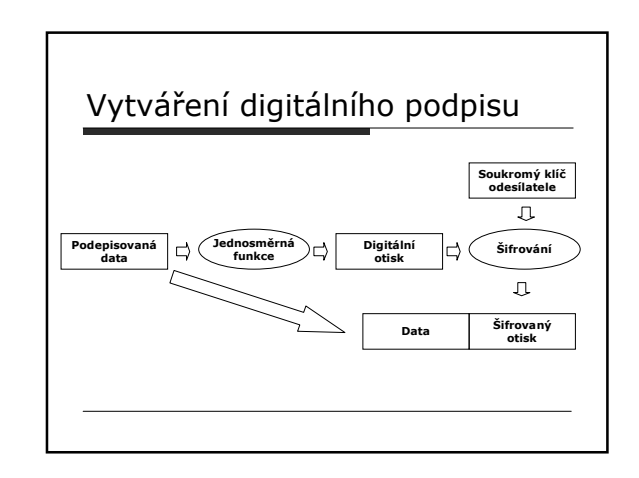

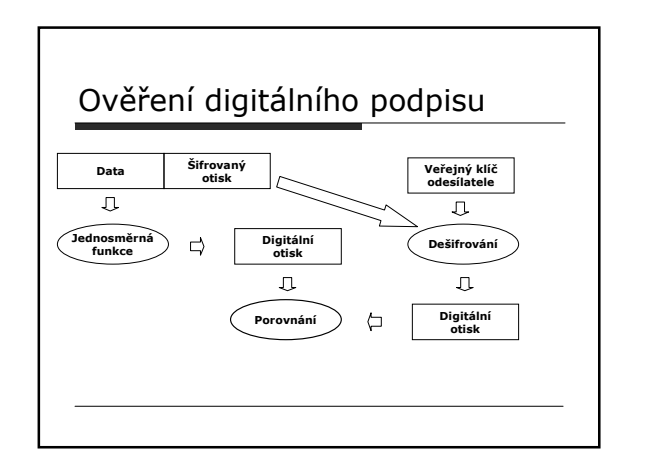

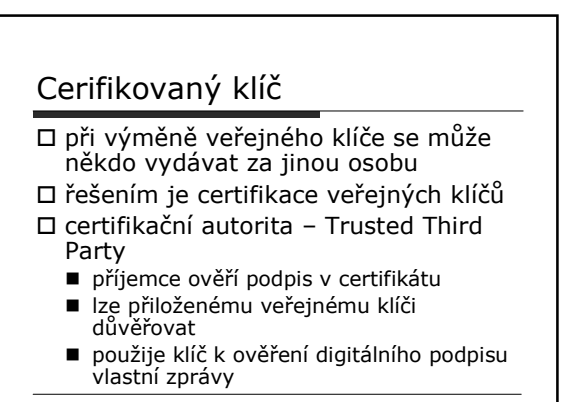

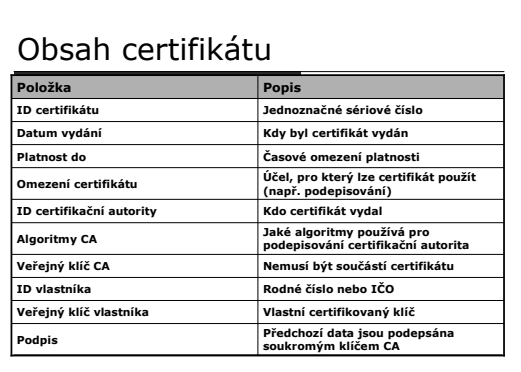

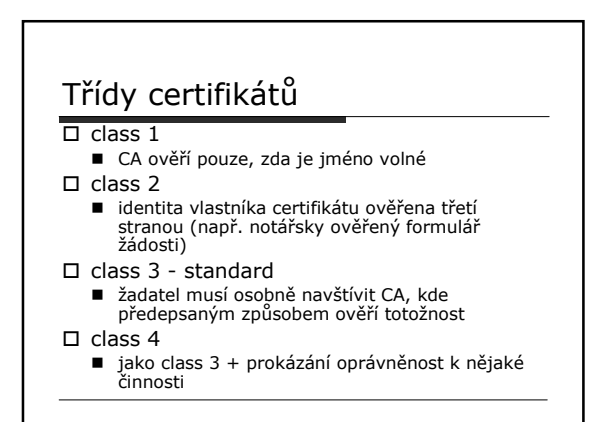

## Certifikační autorita

- důvěryhodný subjekt s dostatečnou autoritou
- veřejný klíč (např. na internetu)
- soukromý klíč (střežen jako oko v hlavě) podepisují se v ním všechny vydávané certifikáty
- ztráta soukromého klíče CA
	- nutnost zneplatnění všech certifikátů
	- vydání nových
	- ztráta dobrého jména

## Vydání certifikátu

- příprava žádosti (všechny potřebné identifikační údaje)
- přiloží veřejný klíč
- podepíše příslušným soukromým klíčem (žadatel tím dokazuje, že je vlastníkem soukromého klíče k certifikovanému veřejnému klíči)
	- jinak by bylo možné, že někdo cizí si nechá vystavit certifikát k cizímu páru klíčů, samozřejmě na své jméno
- registrační autorita (pobočky) sbírá a předává žádosti dále do centra CA

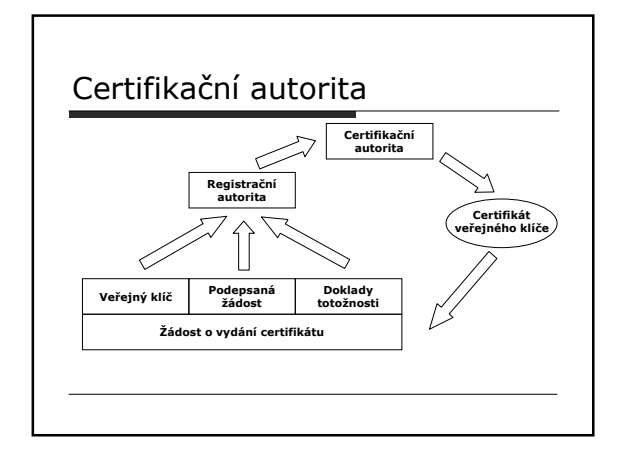

### Odesílatel

- vypočte digitální otisk z otevřeného textu
- otisk zašifruje svým soukromým klíčem
- zprávu a zašifrovaný otisk odešle příjemci, volitelně přiloží certifikát svého veřejného klíče, volitelně celou zprávu zašifruje

### Příjemce

- pokud je třeba, zprávu rozšifruje
- pokud je třeba, získá z veřejného serveru či vlastní databáze certifikát veřejného klíče odesílatele
- ověří osobní údaje uvedené v certifikátu, ověří časovou platnost certifikátu □ ověří, zda certifikát nebyl odvolán
- postupuje po certifikační cestě směrem nahoru (až k důvěryhodné autoritě)
- vypočte digitální otisk z otevřeného textu
- $\Box$  rozšifruje veřejným klíčem odesílatele přiložený
- elektronický podpis obě hodnoty porovná a podle výsledků se dále zařídí
- Bezpečná síť

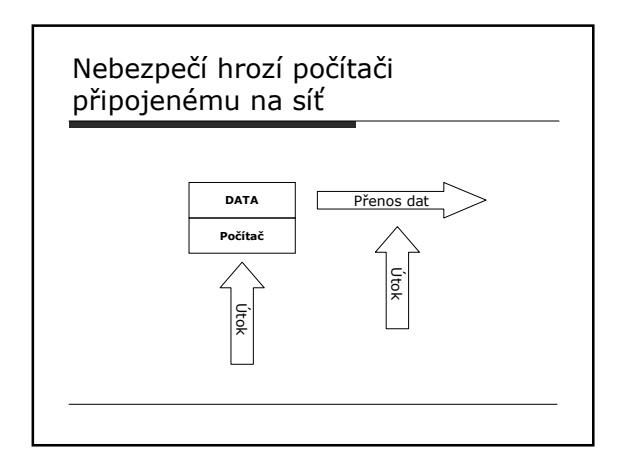

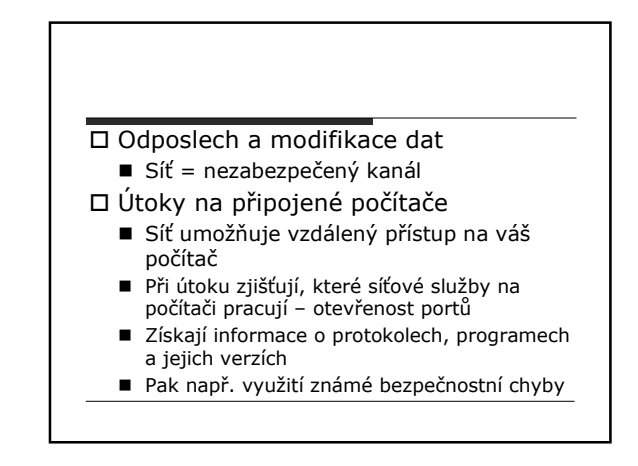

#### Firewally

- Zabezpečení připojených počítačů
- Vše zakázáno a povoleno jen to co je nezbytně nutné
- Centralizace propojení s vnějším světem = "brána hradu"
- $\square$  Firewall = "ozbrojená stráž"
- □ Nainstalovaný a správně nakonfigurovaný firewall

### Firewall

- = sada opatření (HW, SW či personální), která propojují 2 nebo více sítí s různou úrovní důvěryhodnosti.
- = SW program na vyhrazeném počítači nebo HW zařízení zapojené mezi chráněnou síť a internet.
	- Jednoduchý IP filtr
	- Stavový IP filtr
	- proxy

### Jednoduchý IP filtr

- Blokovač internetového provozu
- Sada pravidel, která zakazují provoz na jednotlivých portech
- Co není zakázáno, je povoleno.
- Nevýhody
- Nelze analyzovat procházející data
- Nelze zakazovat či povolovat jejich průchod dle jejich významu

## Stavový IP filtr

- V jádře uchovávána tabulka stavů Filtr monitoruje síťový provoz a upravuje podle něj tabulku stavů
- Povoluje nebo zakazuje síťový provoz dle nastavených pravidel a stavové tabulky

#### Proxy

- Program určený pro jeden konkrétní protokol
- Filtruje pakety dle toho, která aplikace a na kterém portu s nimi pracuje
- Jeden program má přístup na daný port a ostatní ho mají zakázzaný.

## Demilitarizovaná zóna

- S vnějším světem připojená oblast přes firewall
- Skrze demilitarizovanou nemohou prostupovat žádné síťové pakety
- Segment, který je "viditelný" z každé z obou stran, ale není "průhledný skrz"
- Spojení zajistí proxy

# Personální firewally

- Přídavný firewall na každém počítači Chrání počítač i před hrozbami z
- vnitřní sítě Obdoba instalace antiviru
- Nemusí se jednat o plnohodnotný firewall
- Nastavení není složité
- Na počátku vše zakázáno a pomocí "žádostí o povolení" se povolí spojení